There are no translations available.

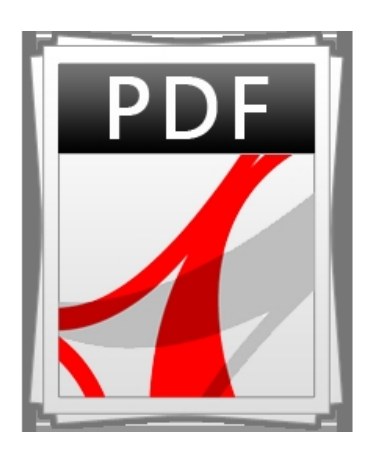

Dada la divulgación y las características del formato PDF, nos parece interesante aportar la posibilidad de convertir nuestros documentos a este formato de forma sencilla y además gratuita.

Para empezar, acudiremos al creador del sistema, **Adobe Acrobat**. En la web del programa, se nos permite utilizar Acrobat desde la red pudiendo convertir a documento pdf cualquier web o documento de word. Como experiencia podemos usarlo de forma gratuita un número limitado de veces (5). Exige registro. Información y registro en https://createpdf.adobe.com/

**Pdf995** [es un programa que g](https://createpdf.adobe.com/)enera archivos con extensión pdf. Es gratuito aunque con un "pero" importante, hemos de soportar sponsors que desaparecen al registrar el programa. Podemos descargarlo de http://site4.pdf995.com/download.html

**[FreeEasy PDF](http://site4.pdf995.com/download.html)** es la versión gratuita de un programa mas complejo, pero a pesar de sus limitaciones podemos decir que cumple perfectamente con muchas de nuestras necesidades. Convierte de forma automática un documento RTF en PDF y admite la inserción de imágenes y enlaces hipertexto. Mas detalles y descarga en http://www.visagesoft.com/easypdf/easypdf\_free.php

[Si se trata de un documento HTML, podemos convert](http://www.visagesoft.com/easypdf/easypdf_free.php)irlo en PDF en http://www.nuevafase.com/servicios/freepdf.html

[Por último, podemos hacerlo con la ayuda de 3 p](http://www.nuevafase.com/servicios/freepdf.html)rogramas de uso público (**FreePDF**, **Ghostsc ript** y **Re**

**dmon**

) y los controladores PostScrip de nuestra impresora. El sistema es más complejo pero está explicado detalladamente en la dirección

http://es.openoffice.org/resources/setupooo100-anexo-config.html